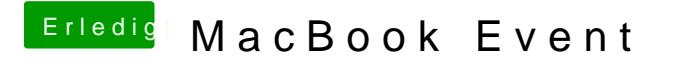

Beitrag von Dr.Stein vom 26. September 2016, 17:09

Oder man von da aus die Musik und Funktionstasten ansteuern kann .. das w